INTRODUCTION TO

View **trms**

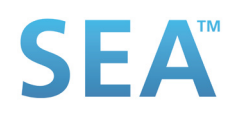

SOFTWARE ENGINEERING OF AMERICA 1.516.328.7000 | seasoft.com

## **GET ACCESS TO YOUR ARCHIVED REPORTS,**

#### **EVEN IF YOU'RE DECOMMISSIONING THE MAINFRAME...**

Your reporting archives, generated in your Z Batch processing, represent years, even decades of mission business reporting history that is governed by multiyear retention polices. This highly valuable data must be maintained with uncompromised integrity and be available for immediate access based on Legal, Audit, Regulatory and customer needs. Thoughtful and deliberate execution of a plan to protect these data assets will be an important priority in any IT/Business initiative anticipating migration or cohosting of your Reporting archives.

If you've been tasked with transitioning mainframe processing to a distributed environment, you might be stressed about how Users will get access to the critical archive of reports currently on the mainframe. TRMS View was designed to facilitate moving the archive to the distributed environment and enable you to retain access to the files, even if you have millions of archive files to move.

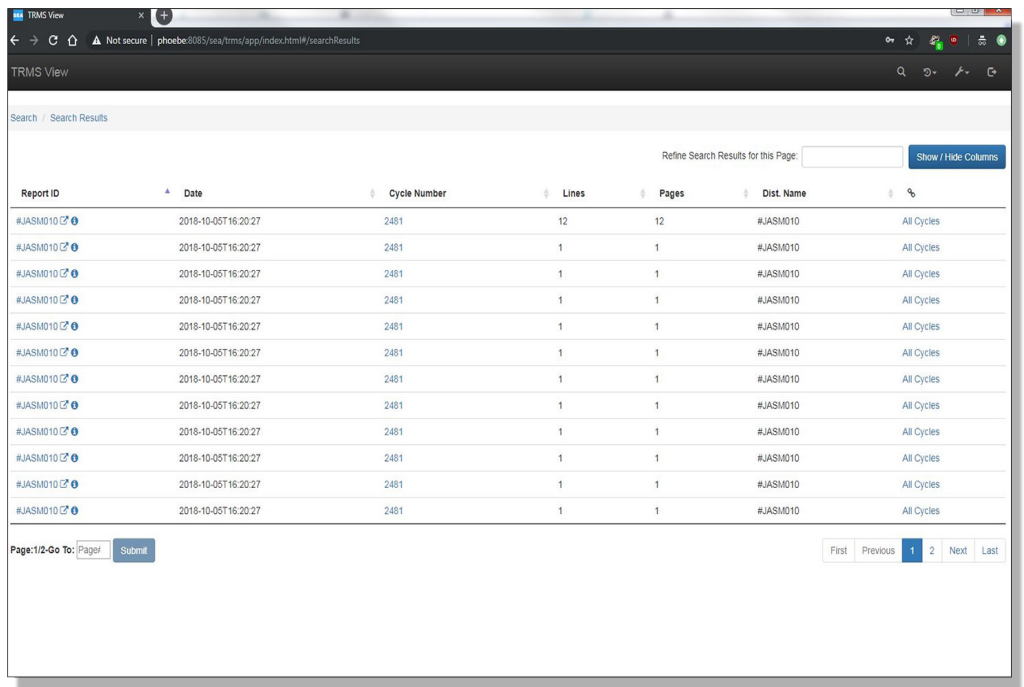

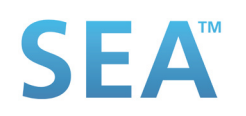

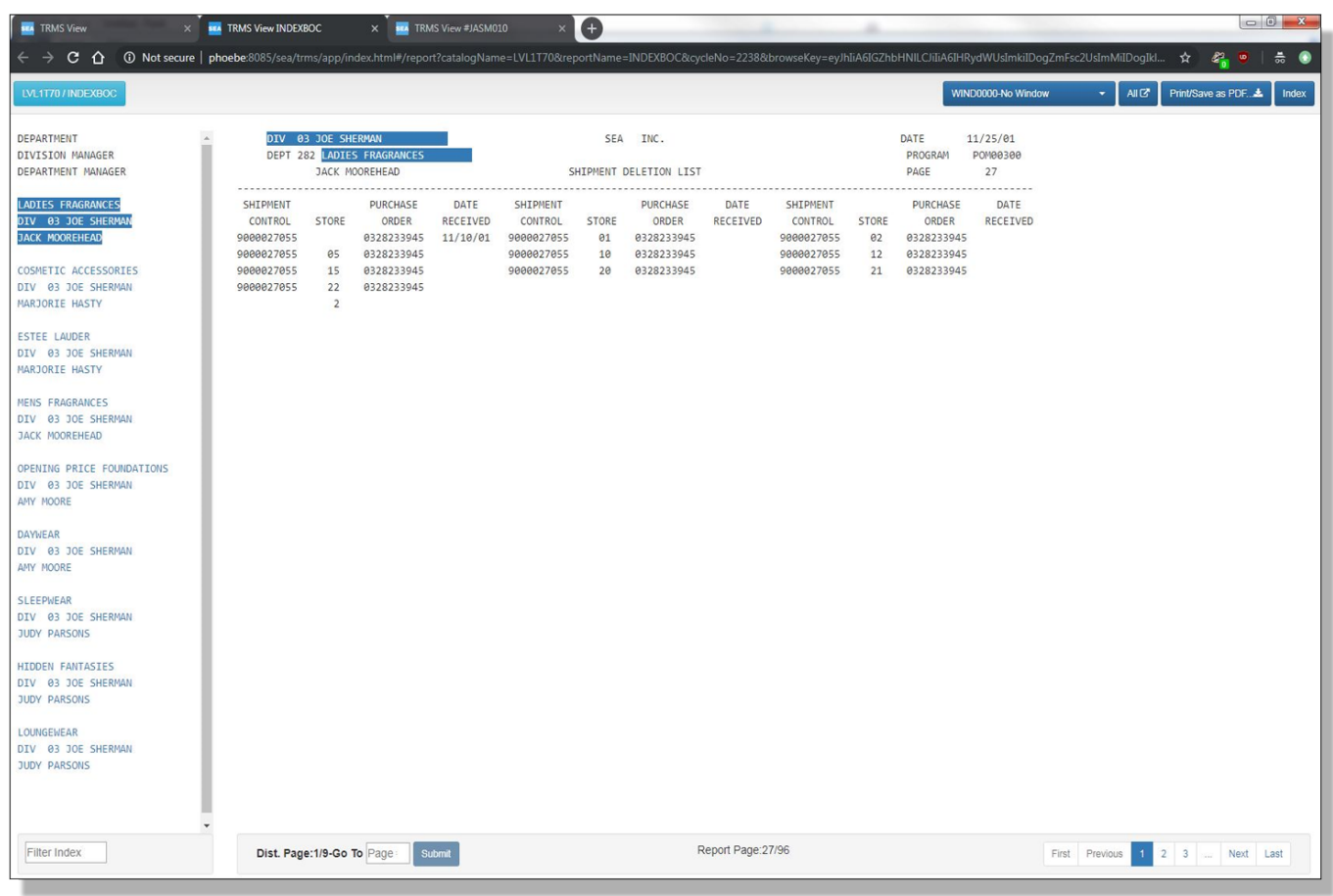

#### **CUSTOMIZABLE SEGMENTS, FOR EASY VIEWING.**

Not only does TRMS View enable you to migrate your archived reports over to your new server, the customizable migration process allows you to group the reports into logical 'catalogs' for movement to the Windows server. Once there, a flexible Web UI allows you to filter and sort the reports for quick and easy access to any specific group or individual report.

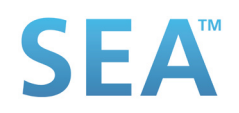

#### **ACCESS YOUR REPORTS FROM ANYWHERE...**

Search, select, and view your reports from our Web UI on desktop, tablets and smartphones clearly with automatic screen resizing. Our RESTful Web UI is completely modernized. No requirement for Java plug-ins and potential for a flood of help desk calls created by accepting a Brower request to apply a Java update or install a plug-in.

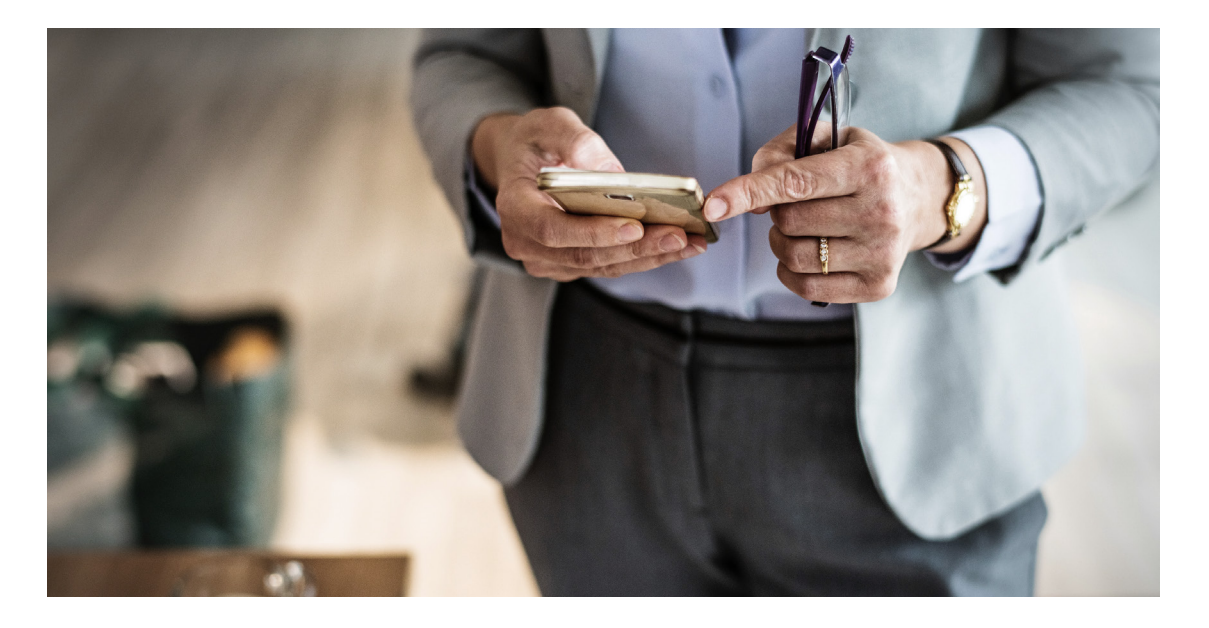

#### **SIMPLE PROCESS**

Archived reports have typically been retained for audit and/or security purposes. When the need arises, any archived file required must be readily accessible.

We provide the utilities and the simple steps required to create logical catalogs of your choosing for the mainframe archived reports (e.g. all reports for 2014), copy them from the archive and FTP them to a database on a Windows Server. Users can then view any reports for which they are authorized using the full-feature web UI.

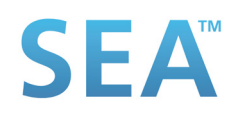

#### **JAVASCRIPT API'S**

In addition to a completely modernized WEB UI, SEA provides a complete set of documented JavaScript API's. This means users have complete freedom to quickly execute on any customized requirement to access any reporting data managed by an extensive reporting archive.

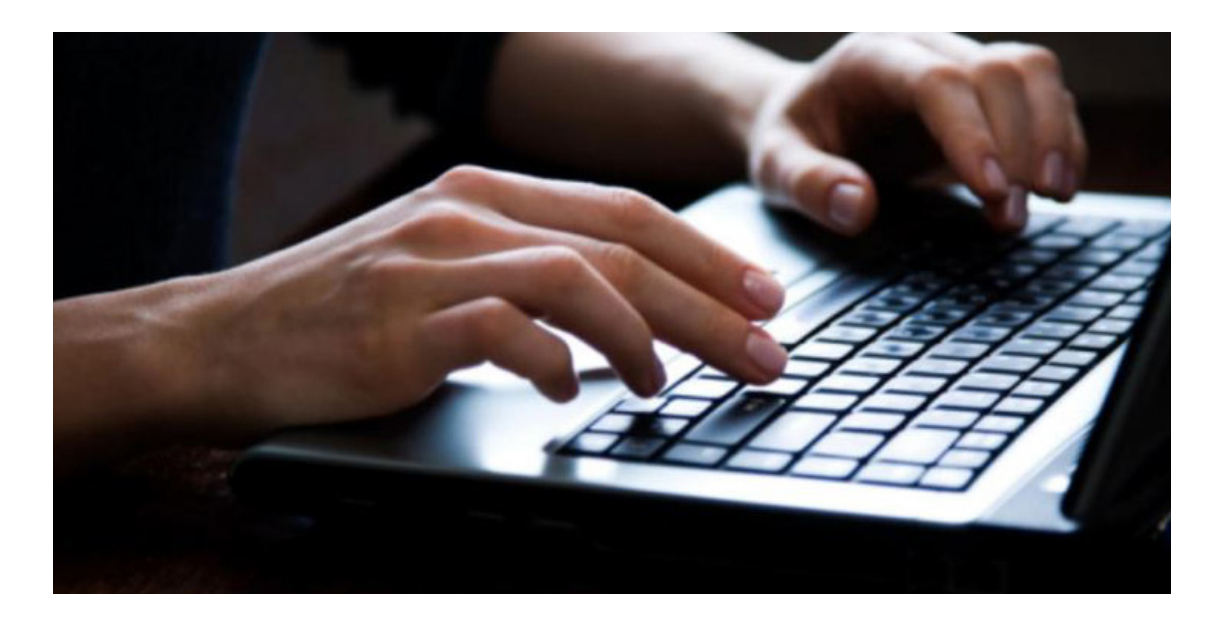

#### **SECURITY**

TRMS View uses the Active Directory for log-on and enables report access to be secured based on the Windows Domain User ID.

### **KEEP AND ACCESS CRITICAL REPORTS EVEN AFTER MIGRATING OFF OF THE MAINFRAME.**

Migrating archived reports from the mainframe can seem like a daunting task. If it's essential that you have still have access to archived reports after decommissioning your mainframe, TRMS View can simplify the process and still provide the access required to any reports you may need to view in the future.

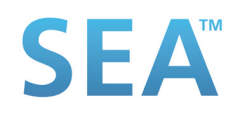

# SEAM SOFTWARE<br>
ENGINEERING<br>
OF AMERICA

Established in 1982, Software Engineering of America has built a global reputation as a leader in the field of data center software solutions. SEA is one of the most successful companies in the Data Center software industry, with products used at thousands of installations worldwide (partial user list). Over 10,000 data centers of all sizes and configurations are utilizing one or more of SEA's products, including 9 of the Fortune 10 as well as 85% of the Fortune 500 Companies. SEA has flourished since its inception, enhancing and strategically expanding its entire product line to meet the dynamic needs of the automated workplace.

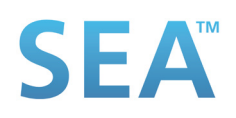

SOFTWARE ENGINEERING OF AMERICA 1.516.328.7000 | seasoft.com